# **WRITE DECIMALS (SET)**

#### PURPOSE

This commonly used command specifies the number of digits to print to the right of the decimal point in subsequent WRITE commands.

# **SYNTAX**

SET WRITE DECIMALS <n>

where  $\langle n \rangle$  is an integer number or parameter that specifies the number of digits.

# EXAMPLES

SET WRITE DECIMALS 2 SET WRITE DECIMALS 1 SET WRITE DECIMALS

### NOTE 1

Entering SET WRITE DECIMALS with no arguments reverts writes back to the default of exponential format.

# NOTE 2

The SET WRITE FORMAT command can be used for even greater control over the output format.

# NOTE 3

For integer output, enter SET WRITE DECIMAL 0.

#### DEFAULT

Data dependent

#### SYNONYMS

None

#### RELATED COMMANDS

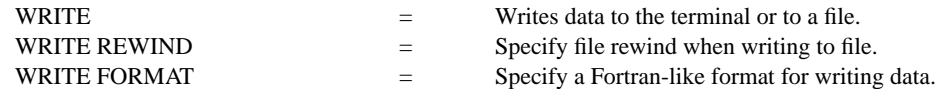

# APPLICATIONS

Data output

# IMPLEMENTATION DATE

88/3

# PROGRAM

LET  $Y1$  = NORMAL RANDOM NUMBERS FOR  $I = 1 1 100$ WRITE RANDOM.DAT Y1 SET WRITE DECIMALS 2 WRITE RANDOM2.DAT Y1 LIST RANDOM.DAT LIST RANDOM2.DAT